## МІНІСТЕРСТВО ОСВІТИ І НАУКИ УКРАЇНИ ІЗМАЇЛЬСЬКИЙ ЛЕРЖАВНИЙ ГУМАНІТАРНИЙ УНІВЕРСИТЕТ ФАКУЛЬТЕТ УПРАВЛІННЯ, АДМІНІСТРУВАННЯ ТА ІНФОРМАЦІЙНОЇ ДІЯЛЬНОСТІ КАФЕДРА МАТЕМАТИКИ, ІНФОРМАТИКИ ТА ІНФОРМАЦІЙНОЇ ДІЯЛЬНОСТІ

# РОБОЧА ПРОГРАМА НАВЧАЛЬНОЇ ДИСЦИПЛІНИ

# Методика застосування комп'ютерної техніки у навчанні природничих наук

(назва навчальної дисципліни)

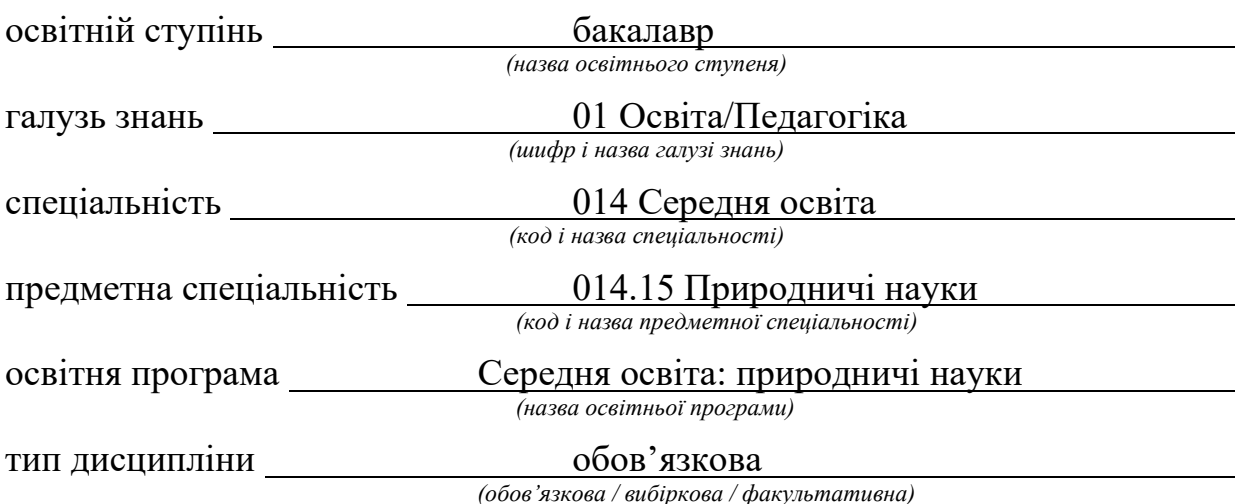

ПОГОДЖЕНО:

Гарант освітньої програми О.В. Федорова (nidnuc, initianu, hpissuug)

#### РЕКОМЕНДОВАНО:

кафедрою математики, інформатики та інформаційної діяльності протокол № 1 від ЗО. ОР  $2022$ 

Завідувач кафедри Й О.М. Івлієва (niònuc, iniujanu, npisoluye)

#### ПОГОДЖЕНО:

Голова ради з якості вищої освіти факультету управління, адміністрування та інформаційної діяльності

Л.В.Драгієва  $mu<sub>c</sub>$ 

Розробники програми:

Смирнова I.М., доктор педагогічних наук, профессор кафедри математики, інформатики та інформаційної діяльності

Грендач Т.І. - викладач кафедри математики, інформатики та інформаційної діяльності

Рецензенти програми:

Кононенко А.Г., к. п. н., начальник науковоорганізаційного відділу Інституту професійнотехнічної освіти України, доц. кафедри математики, інформатики та інформаційної діяльності Ізмаїльського державного гуманітарного університету

> ©Грендач Т.I., 2022 © ІДГУ, 2022

# 1. ОПИС ДИСЦИПЛІНИ

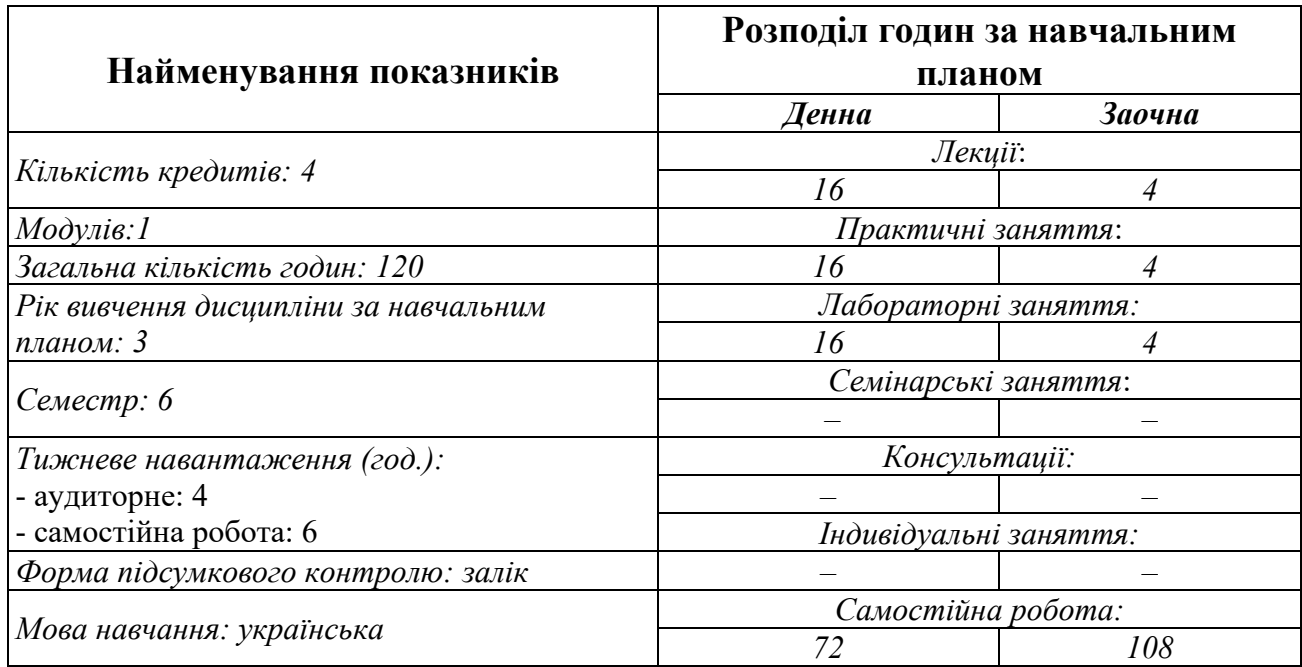

## 2. МЕТА ДИСЦИПЛІНИ

Предметом вивчення навчальної дисципліни є сучасні інформаційнокомунікаційні технології, необхідні для виконання завдань майбутньої професійної діяльності вчителя природничих наук.

Метою вивчення дисципліни є формування знань, умінь, навичок майбутніх фахівців до використання комп'ютерних інформаційних технологій як інструменту для вирішення професійних завдань у своїй предметній галузі.

Передумови: «Інформаційно-комунікаційні технології за професійним спрямуванням», «Методика навчання біології», «Методика навчання хімії», «Методика навчання фізики».

Міждисциплінарні зв'язки:, «Інтегрований курс «Природничі науки» з метоликою навчання».

# 3. ОЧІКУВАНІ РЕЗУЛЬТАТИ НАВЧАННЯ

## Інформація про компетентності та відповідні їм програмні результати навчання за дисципліною

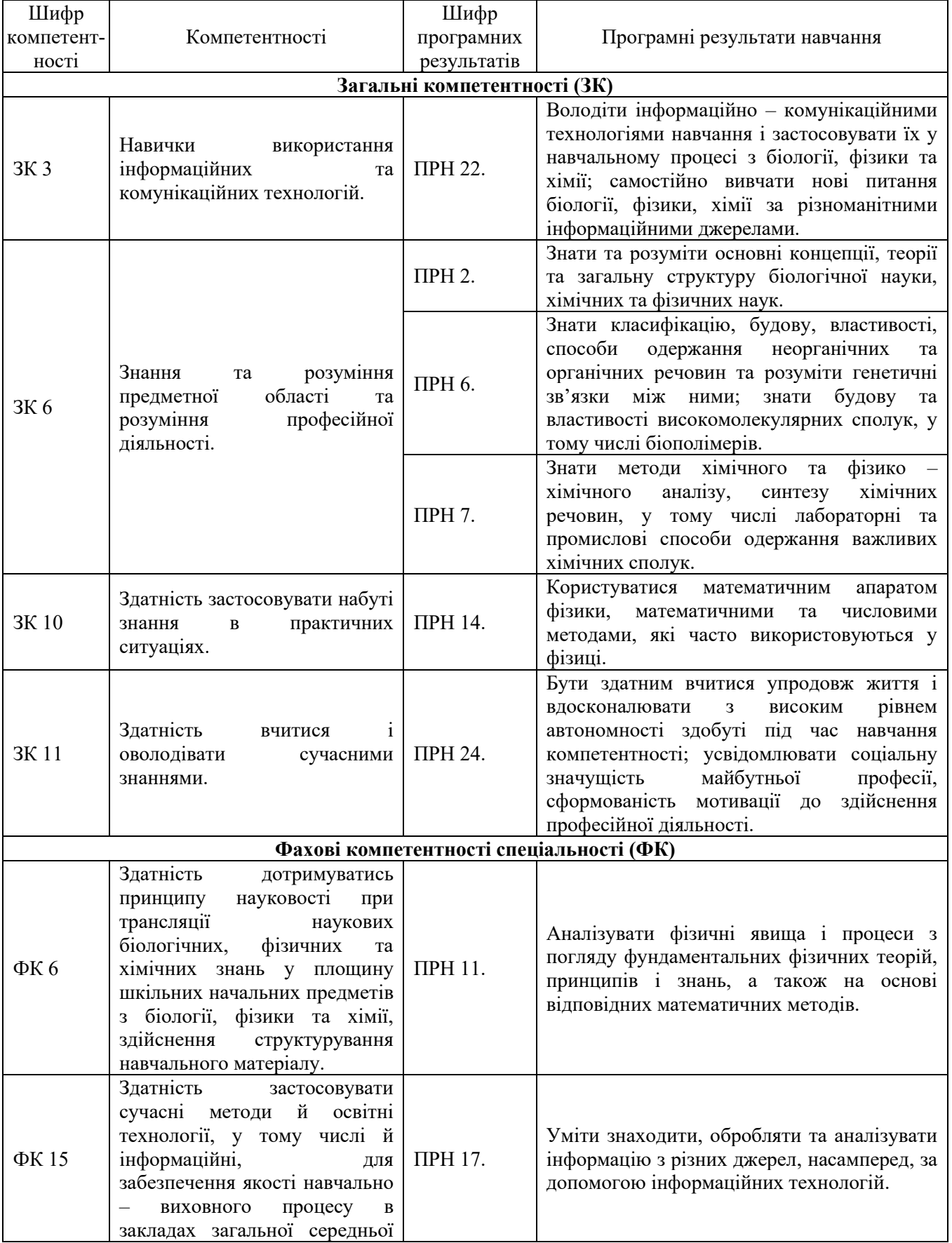

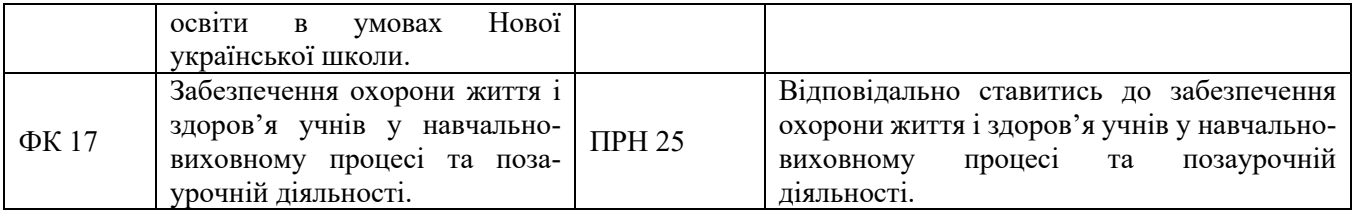

# Матриця відповідності компетентностей результатам навчання за

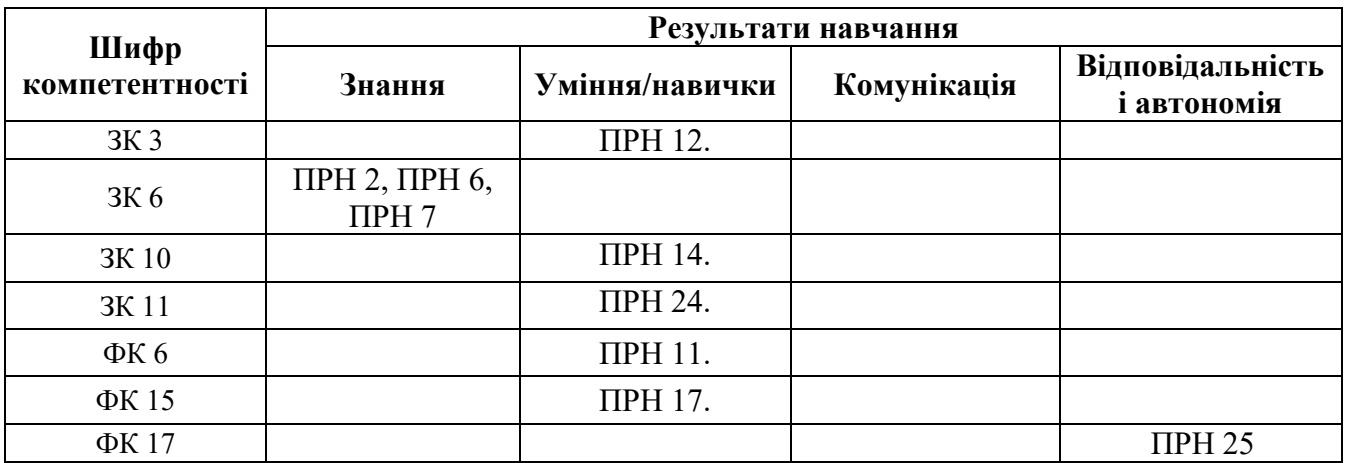

# 4. ТЕМАТИЧНИЙ ПЛАН ДИСЦИПЛІНИ

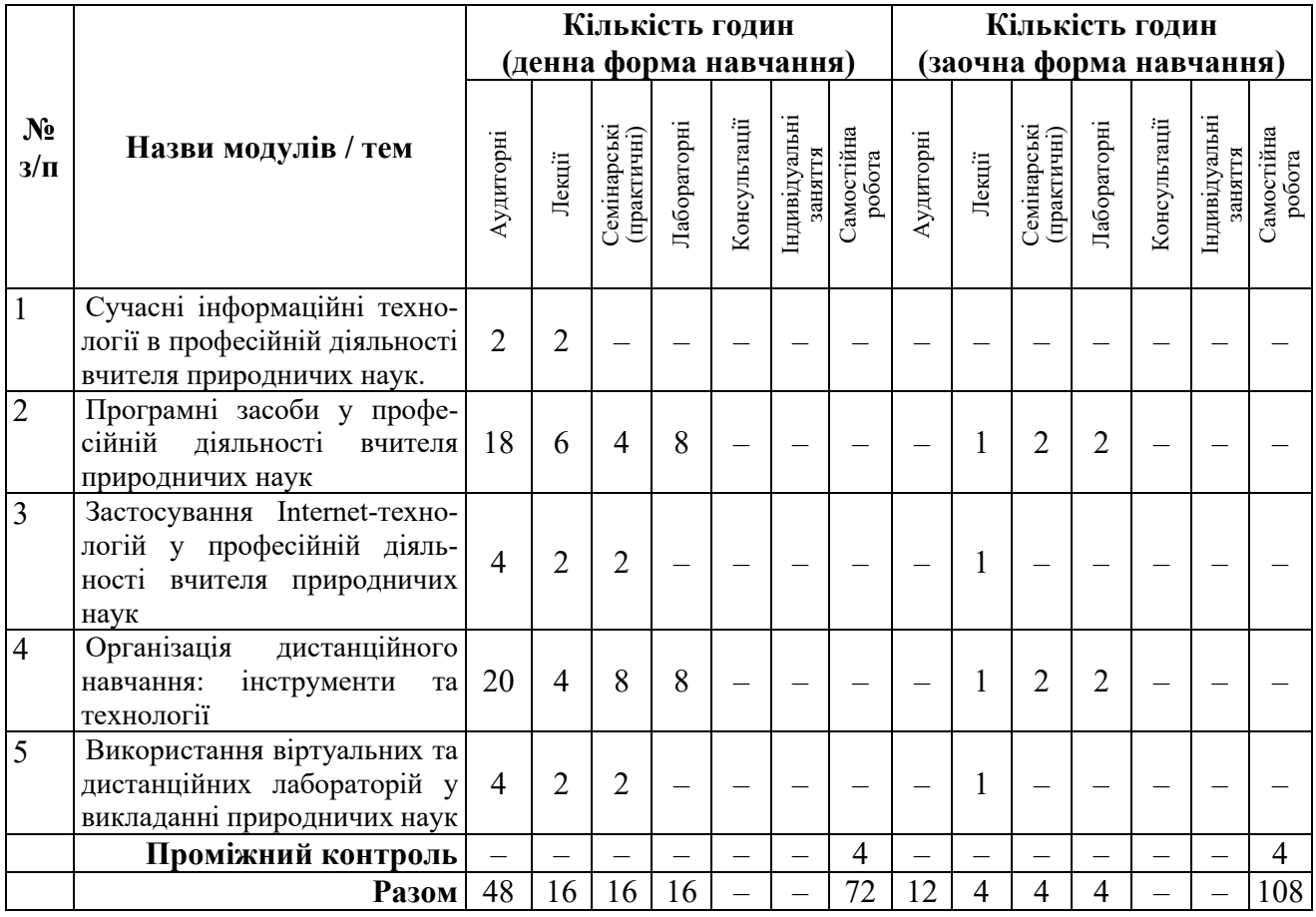

#### 5. ПРОГРАМА НАВЧАЛЬНОЇ ЛИСПИПЛІНИ

#### 5.1. Зміст навчальної дисиипліни за темами

Тема 1. Сучасні інформаційні технології в професійній діяльності вчителя природничих наук (2 год).

Предмет та задачі курсу. Поняття інформаційного суспільства. Вплив розвитку комп'ютерної техніки і інформаційних технологій на професійну ліяльність. Керована й некерована інформатизація. Інформатизація різних видів професійної діяльності. Напрями використання ІКТ за професійним спрямуванням. Поняття інформаційної культури. Складові інформаційної культури майбутнього фахівця. Формування інформаційної культури через використання сучасних інформаційно-комунікаційних технологій в майбутній професійній діяльності.

#### Тема 2. Програмні засоби у професійній діяльності вчителя природничих наук (6 год)

Програмні засоби планування навчальних занять (офісні технології, ментальні карти). Програмні засоби підготовки навчальних матеріалів (офісні технології, мережеві технології). Мультимедіа в освіті. Технології організації спільної роботи учнів (з прикладу Wikiтехнології). Інформаційне забезпечення навчального процесу. Програмні засоби оцінки та контролю знань. Програмні засоби управління навчальним процесом. Сучасні технічні засоби у навчальному процесі: інтерактивні дошки та програмне забезпечення до них. Використання IKT в навчанні дітей з особливими освітніми потребами.

#### Тема 3. Застосування Internet-технологій у професійній діяльності вчителя природничих наук (2 год).

Вдосконалення професійної діяльності, професійного та особистісного розвитку через участь у роботі мережевих спільнот, освітніх порталів, листанційних конференцій та конкурсів. Можливості дистанційного підвищення кваліфікації вчителя природничих наук. Портфоліо педагога (паперове портфоліо, портфоліо-презентація, електроне портфоліо, вебпортфоліо).

#### Тема 4. Організація дистанційного навчання: інструменти та технології (4 год).

Поняття дистанційного навчання як особливої форми навчання, історія його виникнення та розвитку. Листанційне навчання: ідеї, технології, проблеми та перспективи. Аналіз світового досвіду інтеграції дистанційного та інших форм навчання. Порівняльний аналіз різноманітних освітніх платформ дистанційного навчання. Організація та управління дистанційним навчанням. Моделі дистанційного навчання та їх характеристика, переваги та недоліки. Технологізація дистанційного навчання. Специфіка застосування Інтернеттехнологій. Характеристика засобів та форм дистанційної освіти, інтерактивне навчання взаємодія вчителя та учнів. Створення дистанційного курсу, його реалізація та підтримка (на прикладі Google Classroom та Moodle).

#### Тема 5. Використання віртуальних та дистанційних лабораторій у викладанні природничих наук (2 год).

Поняття віртуальної та дистанційної лабораторій. Переваги віртуальних та дистанційних лабораторій перед реальними лабораторіями. Віртуальні лабораторії: STAR, VirtualLab, Algodoo, PhET, Wolfram Demonstrations Project, The ChemCollective, Teachmen.ru. Дистанційні лабораторії: The Labshare Institute (LBI), MIT iCampus iLabs, Remotely controlled laboratory, e-**LABORATORY PROJECT.** 

#### 5.3. Тематика практичних занять.

1. Розробка уроку засвоєння нових знань з використанням навчального відео.

2. Розробка уроку засвоєння нових знань з використанням ментальних карт.

3. Розробка уроку формування навичок і вмінь з використанням інтерактивних завдань Learningapps.org.

4. Розробка уроку формування навичок і вмінь з використанням можливостей віртуальних лабораторій

Розробка уроку узагальнення і систематизації знань і вмінь з використанням 5. ментальних карт.

Розробка уроку контролю і корекції знань з використанням онлайн-тестів. 6.

7. Робота з інтерактивною дошкою. Створення дидактичного матеріалу за допомогою інтерактивної дошки.

8. Створення портфоліо вчителя.

#### 5.2. Тематика лабораторних занять.

Підготовка дидактичних матеріалів засобами текстових редакторів.  $1<sup>1</sup>$ 

2. Підготовка дидактичних матеріалів засобами редакторів електронних таблиць.

3. Підготовка наочних засобів та навчально-методичних матеріалів у презентаційних програмах.

- 4. Створення навчального відео.
- 5. Створення інтерактивних завдань з допомогою онлайн-сервісу Learningapps.org
- 6. Створення тестів, анкет, вікторин з допомогою сервісу Google ФОРМА.
- 7. Створення дистанційного курсу з допомогою сервісу Google Classroom.
- 8. Створення дистанційного курсу з допомогою сервісу Google Classroom.

#### 5.3. Організація самостійної роботи студентів.

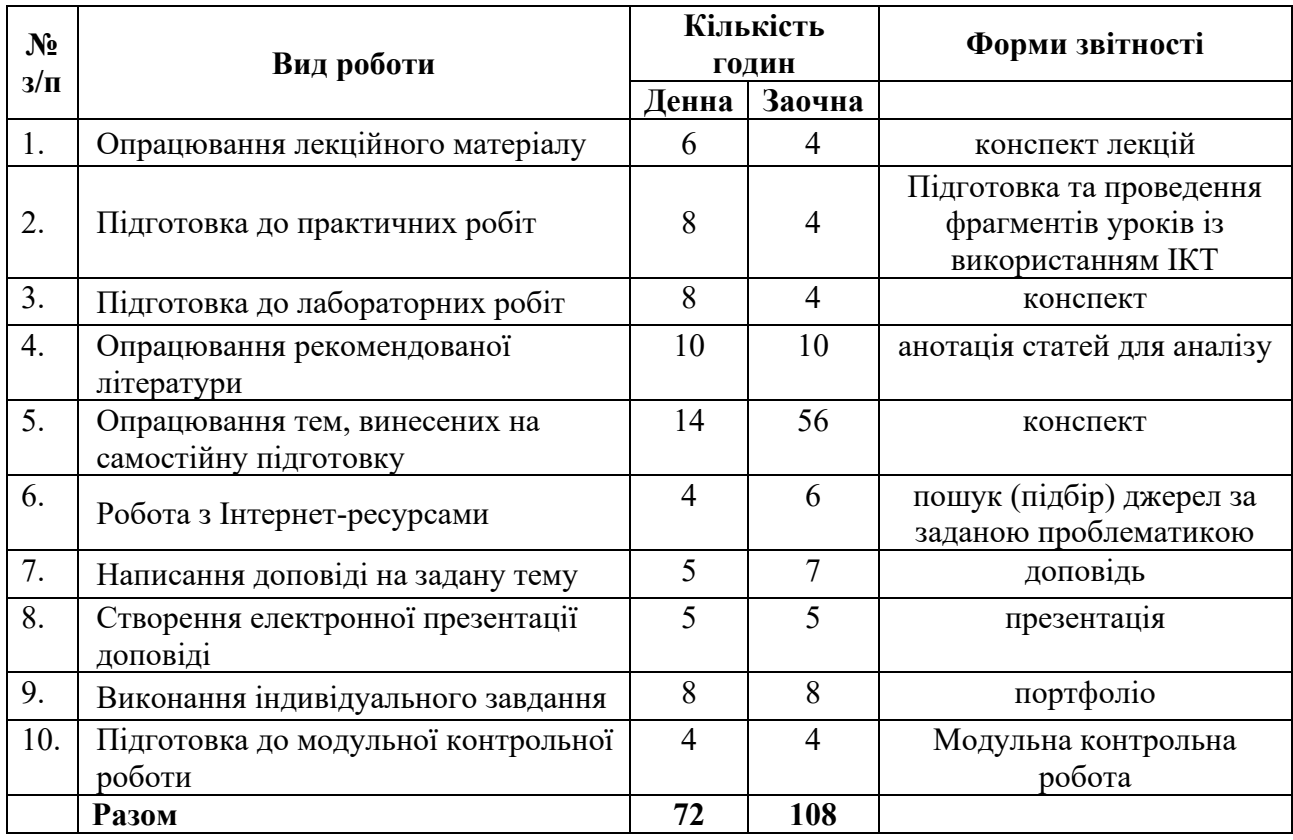

### Тематика індивідуальних (групових) завдань

- 1. Розробка різних типів уроків з використанням:
	- віртуальних лабораторій;
	- $-$  ceppicia Google;
	- інтерактивної дошки;
	- онлайн-сервісу Learningapps.org;
	- мобільних застосунків;
	- $-$  технологій Веб 2.0.
- 2. Розробка позакласного заходу із використанням додатку Kahoot

# 6. ФОРМИ ПОТОЧНОГО ТА ПІДСУМКОВОГО КОНТРОЛЮ

6.1. Форми поточного контролю: перевірка виконання завдань для самостійної роботи, перевірка виконання завдань під час лабораторних робіт

6.2. Форми проміжного контролю: модульна контрольна робота.

6.3. Форми підсумкового контролю: залік.

6.4. Засоби діагностики результатів навчання: подаються в силабусі навчальної лиспипліни.

6.5. Критерії оцінювання результатів навчання: подаються в силабусі навчальної дисципліни

## 7. ІНСТРУМЕНТИ, ОБЛАДНАННЯ ТА ПРОГРАМНЕ ЗАБЕЗПЕЧЕННЯ, ВИКОРИСТАННЯ ЯКИХ ПЕРЕЛБАЧАЄ НАВЧАЛЬНА ЛИСШИПЛІНА

Викладання дисципліни (проведення лекцій і лабораторних занять) передбачає аудиторію з мультимедійною дошкою, комп'ютерами з вільним доступом до Інтернет. Кількість робочих станцій має відповідати кількості студентів у підгрупі.

# 8. РЕКОМЕНДОВАНІ ДЖЕРЕЛА ІНФОРМАЦІЇ

## 8.1. Основні джерела

1. Валько Н. В., Зайцева Т. В., Кудьмич Л. В., Співаковська Є. О. Комп'ютерні інформаційні технології : навчально-методичний посібник. Херсон: Айлант, 2013. 162 с.

2. Войтович Н.В., Найдьонова А.В. Використання хмарних технологій Google та сервісів web 2.0 в освітньому процесі. Методичні рекомендації. Дніпро: ДПТНЗ «Дніпровський центр ПТОТС». 2017, 113 с

3. Дичківська І. М. Інноваційні педагогічні технології: підруч. для студ. вищ. навч. закл. 3-ге вид., виправл. Київ: Академвидав, 2015. 304 с.

4. Сучасні засоби ІКТ підтримки інклюзивного навчання: навчальний посібник / [А. В. Гета, В. М. Заіка, В. В. Коваленко та ін.]; за заг. ред. Ю. Г. Носенко. - Полтава: ПУЕТ, 2018. - 261 с.

5. Використання Веб 2.0 технологій на уроках природничих лисциплін [методичний посібник]. – Краматорськ, 2020. – 102 с.

6. Козловський А.В. Комп'ютерна техніка та інформаційні технології: навчальний посібник / А.В. Козловський, Ю.М. Паночишин, Б.В. Погріщук. - 2ге вид., стер. –К.: Знання, 2012. – 463 с.

8.2. Лопоміжні джерела

1. Анедченко Є., Гончаренко Т., Досвід використання мобільних технологій під час навчання учнів фізики / Виховання дітей та молоді: теорія і практика: зб.наук.праць / за ред. Орести Карпенко. Дрогобич: Редакційновидавничий відділ Дрогобицького державного педагогічного університету імені Івана Франка, 2020, - С. 9-16

2. Балик Н. Р., Шмигер Г. П. Технології Web 2. 0 восвіті. Навчальний посібник. - Тернопіль: Навчальна книга - Богдан, 2011. - 128 с

3. Буйницька О.П. Інформаційні технології та технічні засоби навчання. Навч. посіб. – К.: Центр учбової літератури, 2012. – 240 с

4.

5. Михайліченко М.В., Рудик Я.М. Освітні технології: навч.посібник. Київ: ЦП «КОМПРИНТ», 2016. 583 с

6. Скрипник Г.В. Використання мобільних додатків для проведення навчальних досліджень під час вивчення предметів природничо-математичного циклу // Компютер у школі та сімї. = 2015. №3. - с. 19-21

8.3. Інтернет-ресурси

1. На допомогу вчителеві: 5 практичних порад, як провести дослідну роботу в умовах дистанційного навчання. URL: https://bpro.com.ua/statti/poglyad-eksperta.-laboratorni-roboti-v-umovah-distancijnogonavchannya

2. Використання гаджетів на уроках фізики. URL: https://vseosvita.ua/library/vikoristanna-gadzetiv-na-urokah-fiziki-232424.html

3. Онлайн-конструктор ментальных карт. URL: https://www.lucidchart.com/

4. Три сервіси для створення інтелект-карт. URL: https://vseosvita.ua/news/try-servisy-dlia-stvorennia-intelekt-kart-38149.html

5. Інтерактивні симуляції для природничих наук і математики. URL: https://phet.colorado.edu/uk/

6. Методичний навігатор. URL:

https://sites.google.com/a/lyceum2.cv.ua/metodicnij-navigator/do-uroku/biologiie

7. Віртуальна освітня лабораторія. URL: http://www.virtulab.net/

8. Портфоліо педагогічного працівника. URL:

http://ccts.ho.ua/prepod/portfolio.pdf

9. Освітні ресурси Інтернету. URL: https://sites.google.com/site/osvitnires/home

10. Google Classroom: інструкція, як самостійно створювати онлайнкурси. URL: https://osvitoria.media/news/google-classroom-instruktsiya-yaksamostijno-stvoryuvaty-onlajn-kursy/

11. Наука онлайн: онлайн-лабораторії з хімії та фізики. URL: https://chmnu.edu.ua/nauka-onlajn-onlajn-laboratoriyi-z-himiyi-ta-fiziki/